# **BAB III METODOLOGI PENELITIAN**

#### **3.1 Subjek dan Objek Penelitian**

Pada penelitian akan akan menggunakan gejala fisik pada ikan nila yang terserang penyakit serta jenis penyakitnya. Gejala fisik penyakit pada ikan akan menjadi input sedangkan penyakit akan menjadi output. Oleh karena itu variabel pada penelitian ini adalah gejalan dan penyakit. Variabel output atau keluaran yaitu adalah penyakit yang akan terdiri dari 7 data yaitu parasite, bakteri, jamur, virus, Bakteri *Streptococcus*, Bakteri *Francisella*, Tilv (*Tilapia Lake Virus*). Penyakit pada ikan merupakan hasil yang akan ditampilkan serta solusi dari penyakit tersebut. Variabel *input* yaitu gejala fisik ikan yang terdiri dari beberapa data dan setiap penyakit akan memiliki lebih dari satu gejala. Untuk setiap *input* pada satu gejala memiliki lima pilihan yaitu ragu- ragu, mungkin, sangat mungkin, hampir pasti, serta pasti yang dapat *user* pilih. Data dari gejala penyakit ikan terdiri dari 16 data yang akan diolah menjadi hasil. Data gejala merupakan pilihan jawaban yang akan pengguna pilih sesuai dengan keadaan yang terjadi pada ikan dan sistem akan mengolah data tersebut menjadi keluaran berupa penyebab penyakit apa yang diderita ikan dan solusi dari penyakit tersebut.

Teknik pengambilan data pada penelitian ini adalah dengan menggunakan wawancara kepada pakar dari ikan nila. Wawancara kepada pakar yaitu Bapak Supri melaui wawancara online dikarenakan kondisi yang tidak memungkinkan untuk bertatap muka secara langsung. Pakar ikan yaitu Bapak Supri merupakan dokter ikan yang ada didaerah Sleman, D.I. Yogyakarta khususnya di Kecamatan Ngemplak dan sering melakukan sosialisasi tentang ikan nila kepada petani ikan. Dari wawancara tersebutlah didapat data-data yang digunakan penelitian ini yaitu data penyakit serta data gejala dari ikan nila.

### **3.2 Alat Dan Bahan Penelitian**

Alat :

- a. Laptop Prosessesor i3, Ram 4
- b. Visual Studio Code
- c. Xampp
- d. MySQL Workbench

Bahan :

- a. Data penyakit ikan nila
- b. Data gejala ikan nila

#### **3.3 Diagram Alir Penelitian**

Penelitian yang akan dimulai dengan perumusan latar belakang, masalah, hingga manfaat yang akan didapatkan oleh peneliti. Kemudian dilanjutkan dengan mencari referensi atau studi literatur yang terdahulu yang telah dilakukan sebelumnya. Dilajutkan dengan pengumpulan data yang dibutuhkan dalam penelitian. Kemudian perumusan hipotesis dalam penelitian dilanjutkan dengan pembuatan sistem, pengujian sistem, dan terakhir yaitu penarikan kesimpulan. Diagram penelitian dapat dilihat pda Gambar 3.1 berikut ini.

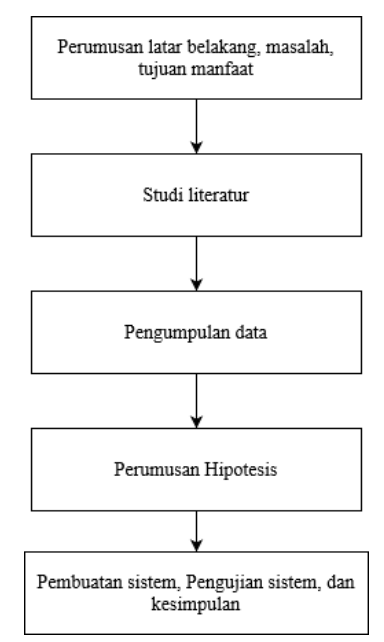

Gambar 3. 1 Diagram alir penelitian

Alur dari sistem pakar ini dimulai dengan tampilan *input* berupa gejala pada ikan nila yang akan berbentuk pilihan jawaban dengan setiap satu pilihan jawaban terdiri dari tiga pilihan *user* yang terdiri dari ragu-ragu, mungkin, pasti. Pengguna memilih gejala yang sesuai dengan keadaan ikan nila yang terinfeksi penyakit. Proses selanjutnya yaitu penelusuran berdasarkan *input* gejala dengan menggunakan *forward chaining* atau penalaran maju sehingga menemukan aturan yang sesuai. Setelah menemukan aturan yang memiliki gejala tersebut akan masuk pada proses perhitungan dengan metode *certainty factor* sehingga didapatlah hasil diagnosis penyakit ikan nila. Nilai hasil dari metode tersebut akan menjadi acuan pemilihan yang memiliki kemungkinan terbesar dari yang lain maka itulah kesimpulannya. Pada tahap ini pengguna dapat mengetahui bahwa ikan nila tersebut terjangkit penyakit tertentu. Sistem pakar juga akan memberikan solusi yang tepat sesuai dengan penyakit yang terinfeksi pada ikan tersebut. Solusi yang diberikan pakar merupakan solusi yang didapatkan saat wawancara serta dengan referensi lainnya*. Flowchart* atau alur sistem dari *forward chaining* dan *certainty factor* dapat dilihat pada Gambar 3.2 berikut ini.

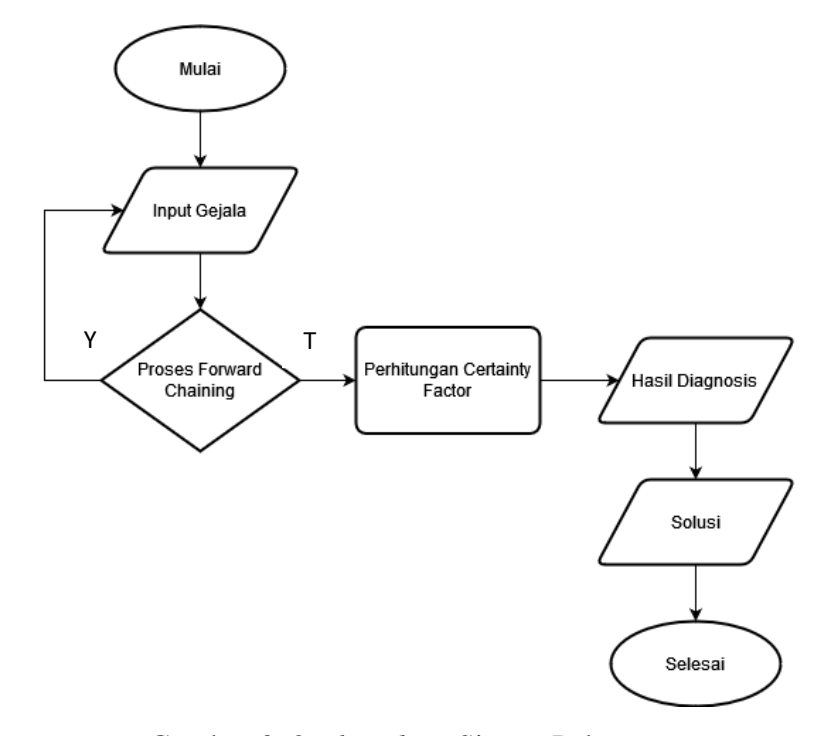

Gambar 3. 2 *Flowchart* Sistem Pakar

1. Data penyakit dan gejala pada ikan

Penyakit merupakan hal yang menyebabkan ketidaknormalan tubuh yang dirasakan oleh penderitanya. Sesuai dengan penelitian yang dilakukan kali ini yaitu tentang diagnosis penyakit pada ikan nila. Maka didapatlah data penyakit dari hasil wawancara dengan ahli atau pakar dari ikan nila. Tabel data penyakit ikan nila dapat dilihat pada Tabel 3.1 berikut ini.

Tabel 3. 1 Data Penyakit

| Kode             | Penyakit                  |
|------------------|---------------------------|
| <b>P01</b>       | Parasit                   |
| P <sub>0</sub> 2 | <b>Bakteri</b>            |
| P <sub>0</sub> 3 | Virus                     |
| P <sub>04</sub>  | Jamur                     |
| P <sub>05</sub>  | Bakteri Streptococcus     |
| P <sub>06</sub>  | Bakteri Francisella       |
| <b>P07</b>       | Tily (Tilapia Lake Virus) |

Setiap penyakit tentunya memiliki gejalanya masing-masing dari setiap penyakit dari Tabel 3.1 diatas didapatlah juga gejala yang menyertainya. Gejala-gejala yang terjadi pada ikan nila dapat dilihat dalam Tabel 3.2 berikut ini.

|                 | $1 \text{ and } 3.2 \text{ Data Uclata}$                |
|-----------------|---------------------------------------------------------|
| Kode            | Gejala pada Ikan Nila                                   |
| G <sub>01</sub> | Menggosokkan badan ke dinding kolam atau dasar kolam    |
| G <sub>02</sub> | Muncul tanda kemerahan pada bagian kulit atau sisik     |
| G <sub>03</sub> | Terdapat hewan yang menempel berbentuk cacing putih     |
| G <sub>04</sub> | Timbul luka koreng                                      |
| G <sub>05</sub> | Siripnya gerimpis atau terkikis                         |
| G06             | Berputar-putar atau berenang tidak beraturan            |
| G07             | Mata ikan melotot atau bahkan mau keluar                |
| G08             | Ikan buta atau matanya terlepas                         |
| G09             | Warna ikan menjadi lebih gelap atau pucat               |
| G10             | Badan kecil namun kepala besar                          |
| G11             | Perut membesar atau kembung                             |
| G12             | Kematian ikan banyak dan waktunya relative singkat      |
| G13             | Organ dalam limpa atau ginjal terdapat benjolan         |
| G14             | Mata mengkerut kedalam                                  |
| G15             | Banyak luka                                             |
| G16             | Muncul benang-benang putih pada badan ikan yang terluka |

Tabel 3. 2 Data Gejala

Data pada penelitian ini terdiri dari beberapa data yang terbagi menjadi 2 bagian yaitu 16 data gejala yag terlihat pada penyakit ikan dan 7 data penyakit yang dapat menginfeksi ikan nila. Data peneilitan tersebut diproses menjadi table akar, dimana data gejala akan dikelompokkan berdasarkan penyakit yang ada. Sehingga menjadi sebuah aturan yang nantinya menjadi basis pengetahuan sistem. Data yang peneliti gunakan saat ini merupakan hasil dari wawancara dengan seorang pakar nila yang bertempat tinggal di Sleman, D.I.Yogyakarta.

2. Nilai *User*

Pada penelitian ini digunakan juga metode *certainty factor* dimana sebagai penilaian *user* terhadap gejala penyakit ikan nila. Tabel nilai user ini diambil dari Tabel 2.2 yang merupakan nilai kepastian *user*. Nilai dari *user* dapat dilihat dari Tabel 3.3 berikut ini.

| Pilihan User   | Nilai atau Bobot |  |  |  |  |
|----------------|------------------|--|--|--|--|
| Ragu-ragu      | 0,2              |  |  |  |  |
| Mungkin        | 0,4              |  |  |  |  |
| Sangat Mungkin | 0,6              |  |  |  |  |
| Hampir Pasti   | $0.8\,$          |  |  |  |  |
| Pasti          |                  |  |  |  |  |

Tabel 3. 3 Nilai *User*

Data diatas terdapat tabel nilai dari user yaitu penilaian user terhadap gejala yang ada pada ikan yang terinfeksi. Dimana nantinya data nilai user juga sebagai bahan perhitungan dalam sistem. Pilihan user terdapat 5 pilihan yaitu ragu- ragu, mungkin, sangat mungkin, hampir pasti serta pasti yang memiliki bobot nilai yang ditampilkan pada tabel diatas.

3. Tabel Pakar

Pada masing-masing penyakit ikan nila tentunya memiliki gejalanya sendiri. Sehingga perlunya pemetaan penyakit dan gejalanya dari informasi seorang pakar ikan nila. Oleh karena itu tabel dari penyakit dan gejalanya dapat dilihat dengan nama tabel pakar dan disajikan dalam Tabel 3.4 berikut ini.

| Kode   | Penyakit |          |                |           |                |                |          |
|--------|----------|----------|----------------|-----------|----------------|----------------|----------|
| Gejala | P1       | P2       | P <sub>3</sub> | <b>P4</b> | P <sub>5</sub> | P <sub>6</sub> | P7       |
| G01    | X        |          |                |           |                |                |          |
| G02    | $\times$ |          |                |           |                |                |          |
| G03    | $\times$ |          |                |           |                |                |          |
| G04    | $\times$ |          |                |           |                |                |          |
| G05    | $\times$ |          |                |           |                |                |          |
| G06    |          | $\times$ | $\times$       |           | $\times$       |                |          |
| G07    |          | $\times$ | $\times$       |           |                |                | X        |
| G08    |          | $\times$ | $\times$       |           |                |                |          |
| G09    |          | X        | X              |           |                |                |          |
| G10    |          | X        | X              |           |                |                |          |
| G11    |          | $\times$ | $\times$       |           |                |                | $\times$ |
| G12    |          |          | $\times$       |           |                |                | $\times$ |
| G13    |          |          |                |           |                | $\times$       |          |
| G14    |          |          |                |           |                |                | $\times$ |
| G15    |          |          |                | $\times$  |                |                |          |
| G16    |          |          |                | X         |                |                |          |

Tabel 3. 4 Pengelompokan gejala oleh pakar

Tabel pakar merupakan pengelompokan gejala berdasarkan penyakit yang diderita oleh ikan. Hasil dari pengelompokan terdiri dari 5 gejala pada P1, 6 gejala pada P2, 7 gejala pada P3, 2 gejala pada P4, 1 gejala P5, 1 gejala P6 dan 4 gejala P4. Selanjutnya akan dibuat pohon keputusan berdasarkan hasil pengelompokan dengan tabel akar dan juga dengan hasil wawancara dengan pakar.

4. Pohon Keputusan Pakar

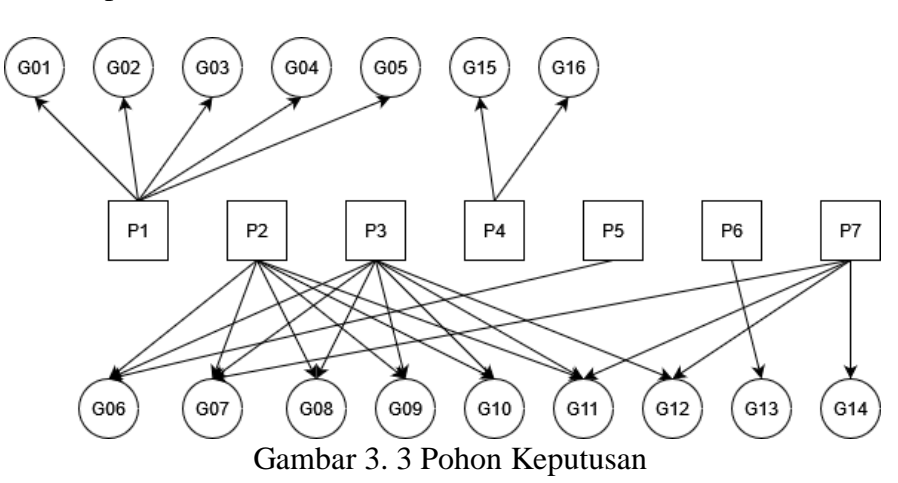

Gambar 3.3 merupakan pohon keputusan dari penyakit dan gejala pada ikan nila. Pohon keputusan tersebut mengambarkan tentang gejala dan penyakit pada ikan nila sehingga kita dapat memahaminya dengan baik.

5. Nilai Bobot Pakar

Pada *certainty factor* perhitungannya mnggunakan bobot pada setiap gejala terhadap penyakit serta penilain *user*. Pemberian bobot gejala terhadap penyakit merupakan bersumber dari pakar maupun ahli dalam bidang tersebut. Nilai bobot pakar ini merupakan hasil wawancara dengan pakar ikan nila, kemudian peneliti memberikan kuisioner kepada ahli atau pakar ikan untuk dapat memberikan penilaian tiap gejala terhadap penyakitnya. Nilai bobot pakar disajikan dalam Tabel 3.5 berikut ini.

| Kode            | Penyakit     |     |                |           |                |                |              |
|-----------------|--------------|-----|----------------|-----------|----------------|----------------|--------------|
| Gejala          | P1           | P2  | P <sub>3</sub> | <b>P4</b> | P <sub>5</sub> | P <sub>6</sub> | P7           |
| G <sub>01</sub> | 0.6          |     |                |           |                |                |              |
| G02             | 0.8          |     |                |           |                |                |              |
| G03             | 0.4          |     |                |           |                |                |              |
| G04             | 1            |     |                |           |                |                |              |
| G05             | $\mathbf{1}$ |     |                |           |                |                |              |
| G06             |              | 0.8 | 0.4            |           | $\mathbf{1}$   |                |              |
| G07             |              | 0.8 | 0.8            |           |                |                | 0,4          |
| G08             |              | 0.8 | 0.4            |           |                |                |              |
| G09             |              | 0.4 | 0.4            |           |                |                |              |
| G10             |              | 0.4 | 0.4            |           |                |                |              |
| G11             |              | 0.4 | 0.8            |           |                |                | 0,4          |
| G12             |              |     | 1              |           |                |                | $\mathbf{1}$ |
| G13             |              |     |                |           |                | $\mathbf{1}$   |              |
| G14             |              |     |                |           |                |                | $\mathbf{1}$ |
| G15             |              |     |                | 0.4       |                |                |              |
| G16             |              |     |                | 1         |                |                |              |

Tabel 3. 5 Nilai Bobot Pakar

6. Aturan (*Rule*)

Pada penelitian ini juga menggunakan metode *forward chaining* oleh karena itu dibentuklah sebuah aturan yang nantinya akan digunakan dalam metode tersebut. Aturan atau rule dalam penelitian ini disajikan dalam Tabel 3.6 berikut ini.

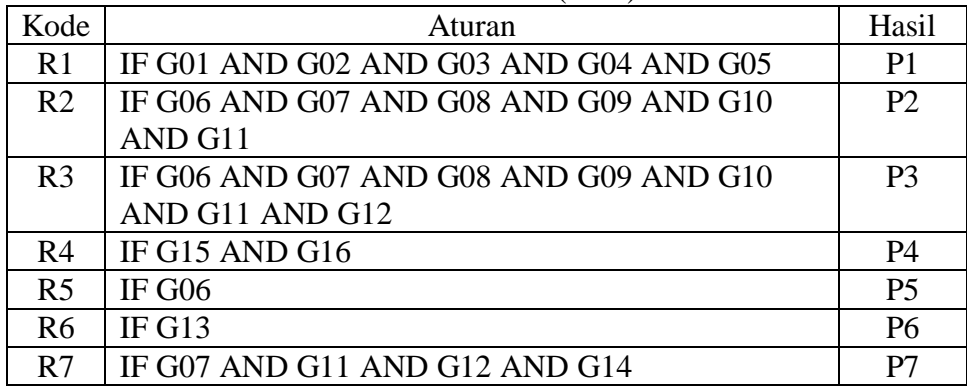

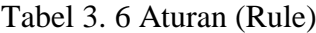

## 7. Analisis Studi Kasus

Petani mendapati gejala pada ikannya kemudian masuk ke dalam sistem untuk mendiagnosisnya sebagai berikut:

- Ikan buta atau matanya terlepas (Pasti)
- Badan kecil namun kepala besar (Mungkin)
- Perut membesar atau kembung (Ragu-ragu)

#### Jawab:

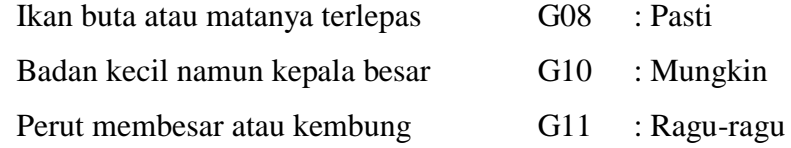

#### Nilai Gejala

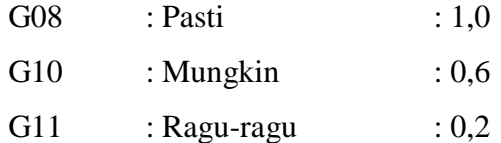

Dari gejala kemungkinan

- R2 IF G06 AND G07 AND G08 AND G09 AND G10 AND G11 THEN P2
- R3 IF G06 AND G07 AND G08 AND G09 AND G10 AND G11 AND G12 THEN P3
- R4 IF G07 AND G11 AND G12 AND G14 THEN P7

Perkalian Nilai User dan Nilai Pakar

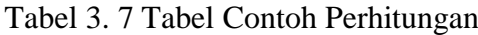

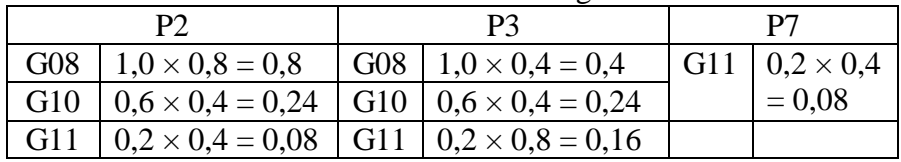

Hitung nilai P2

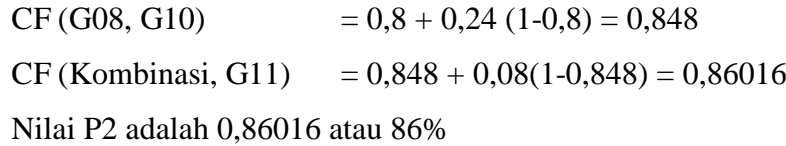

Hitung nilai P3

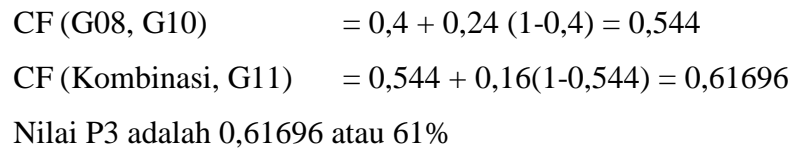

Hitung nilai P7

 $CF (G11) = 0,08$ 

Nilai P7 adalah 0,08 atau 8%

Mencari nilai tertinggi dari penyakit

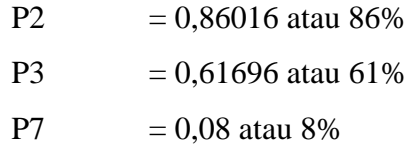

Dari proses perhitungan diatas, ikan tersebut terinfeksi penyakit P2 yaitu Bakteri dengan nilai kemungkinan 86%.

8. *Wireframe* Sistem

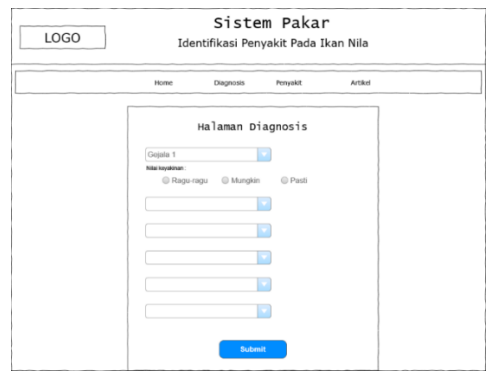

Gambar 3. 4 *Wireframe* halaman *input* gejala

Gambar 3.4 merupakan wireframe dari halaman input gejala yang merupakan salah satu halaman untuk mendiagnosis penyakit ikan. Pada halaman tersebut nantinya tempat *user* untuk memasukkan pilihan gejala yang dialami oleh ikan.

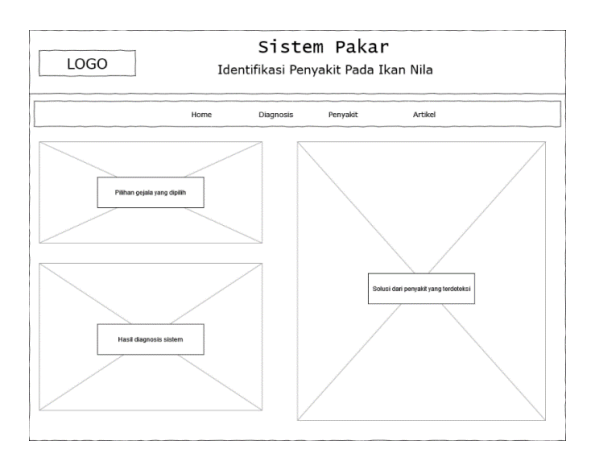

Gambar 3. 5 *Wireframe* halaman hasil diagnosis

Gambar 3.5 merupakan wireframe tampilan hasil diagnosis sistem. Pada halaman tersebut nantinya merupakan tampilan hasil dari halaman sebelumnya untuk memilih gejala ikan.